# **FIGRE PROGRAMME DE FIGLION DE FIGLION DE FORMATION DE CONVERTIER DE FORMATION DE REGIONALES SOCIALES PROGRAMME DE FORMATION**

**ETR** 

**Intitulé de la formation Excel initiation** (niveau 1) **Domaine** Bureautique et informatique *Version 01/2024* **Éligible CPF** Non  $\Box$  Oui  $\boxtimes$ **Certification TOSA** ® **Excel Nom du certificateur :** ISOGARD [https://www.isograd.com](https://www.isograd.com/) **Date d'enregistrement :** 14 septembre 2020 **Code RS** : 5252 **Objectifs Objectif de la formation**  Connaître les bases du tableur **Objectifs pédagogiques** *(Être capable de...)* Utiliser les fonctionnalités les plus simples d'Excel en vue de prendre connaissance d'un document et de le conserver dans de bonnes conditions. Saisir les formules simples et les quatre opérations dans une cellule du tableur, en respectant leur syntaxe, afin de préparer les calculs à réaliser. Utiliser le graphique le plus approprié pour représenter les données d'un tableur, selon les catégories d'utilisateurs et leurs besoins propres. - Trier et filtrer les données dans un tableau, sans pertes ni altérations, en vue d'obtenir les résultats et les présentations recherchées. - Modifier un classeur et l'environnement Excel dans le but d'adapter les feuilles à la structure des données à traiter. Intégrer les fonctions arithmétiques et les fonctions logiques dans des formules correctement écrites, afin d'obtenir directement les résultats recherchés. - Choisir et implémenter un style adapté aux données à présenter, en utilisant les mises en forme propres à Excel ou à la suite Office, afin de faciliter la lecture des feuilles Excel. Créer un graphique simple, afin de mettre en valeur une série de données. **Durée :** 3 j de formation soit **21h par stagiaire Modalité :** Présentiel **Effectif :** De 3 à 7 personnes  **Accessibilité** Pour les personnes en situation de handicap, en amont de la formation, nous contacter afin de déterminer les aménagements à adapter. **Public concerné Prérequis et niveau d'entrée** Toute personne souhaitant utiliser Excel − Être à l'aise dans l'environnement Windows. − Complétez le questionnaire préalable au positionnement. **Moyens et méthodes pédagogiques Évaluation** Questionnaire de positionnement à remettre à chaque participant et à nous retourner dûment complété, avant le démarrage de la formation. Ce dernier sera ensuite analysé par le formateur pour avis. **De la satisfaction du module par le stagiaire** − Questionnaire écrit **Des acquis du stagiaire** Type d'évaluation : − Test en ligne pour évaluer les compétences des candidats (TOSA® Excel), avec délivrance d'un score, sur une échelle de 1 à 1000 points.

> Sous l'égide du Consei Régional et<br>finh. notre

sign charte pour

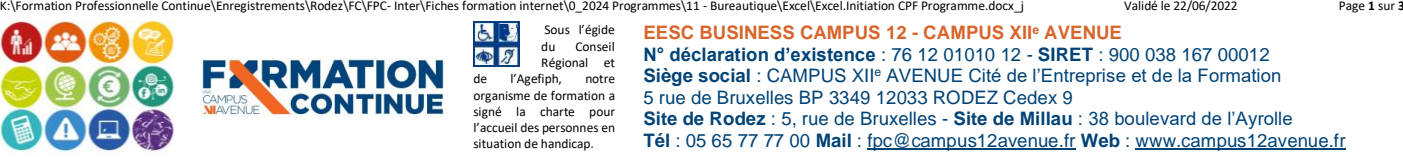

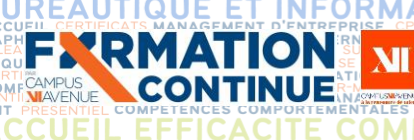

### En début de formation, le formateur validera les attentes de chaque bénéficiaire pour une adaptation éventuelle.

- − Manipulation lors d'exercices progressifs
- − Réalisation personnelle après apprentissage
- Un micro-ordinateur par participant
- − Remise d'un livret « Aide-mémoire logiciel »

## **Qualité et profil de l'animateur Sanction de la formation**

Animateur spécialisé intervenant pour le compte de CAMPUS XII<sup>e</sup> AVENUE

# **FIGACITÉ COMMERCIALE ET SECURITY Programme de formation**

Délivrance de la certification si le score est supérieur à 351 points ; en deçà, une attestation de passage sera remise.

' INTER\_ENTREPRISE **DIRECTION D'E** 

Passage du test limité à 60 min, en moyenne 45 min.

Barème d'évaluation :

в

G

G

**ETRANGER** 

− Niveau Expert (876 à 1 000) / Niveau Avancé (726 à 875) / Niveau Opérationnel (551 à 725) / Niveau Basique (351 à 550) / Niveau Initial (1 à 350).

- − **Attestation individuelle d'assiduité et de fin de formation**
- − Certification TOSA Excel si réussite, à partir de 351 / 1000.
- − Niveau minimum attendu à la fin du stage ; niveau basique de 351 à 550.
- − **Campus XII Avenue est habilité par ISOGRAD à préparer, à acquérir, à évaluer ou à délivrer les certifications TOSA.**
- − Score moyen obtenu TOSA Excel en 2021 sur un stage Initiation : 458 / 1 000, en 2022, 318 / 1 000, et en 2023, 416/ 1 000.

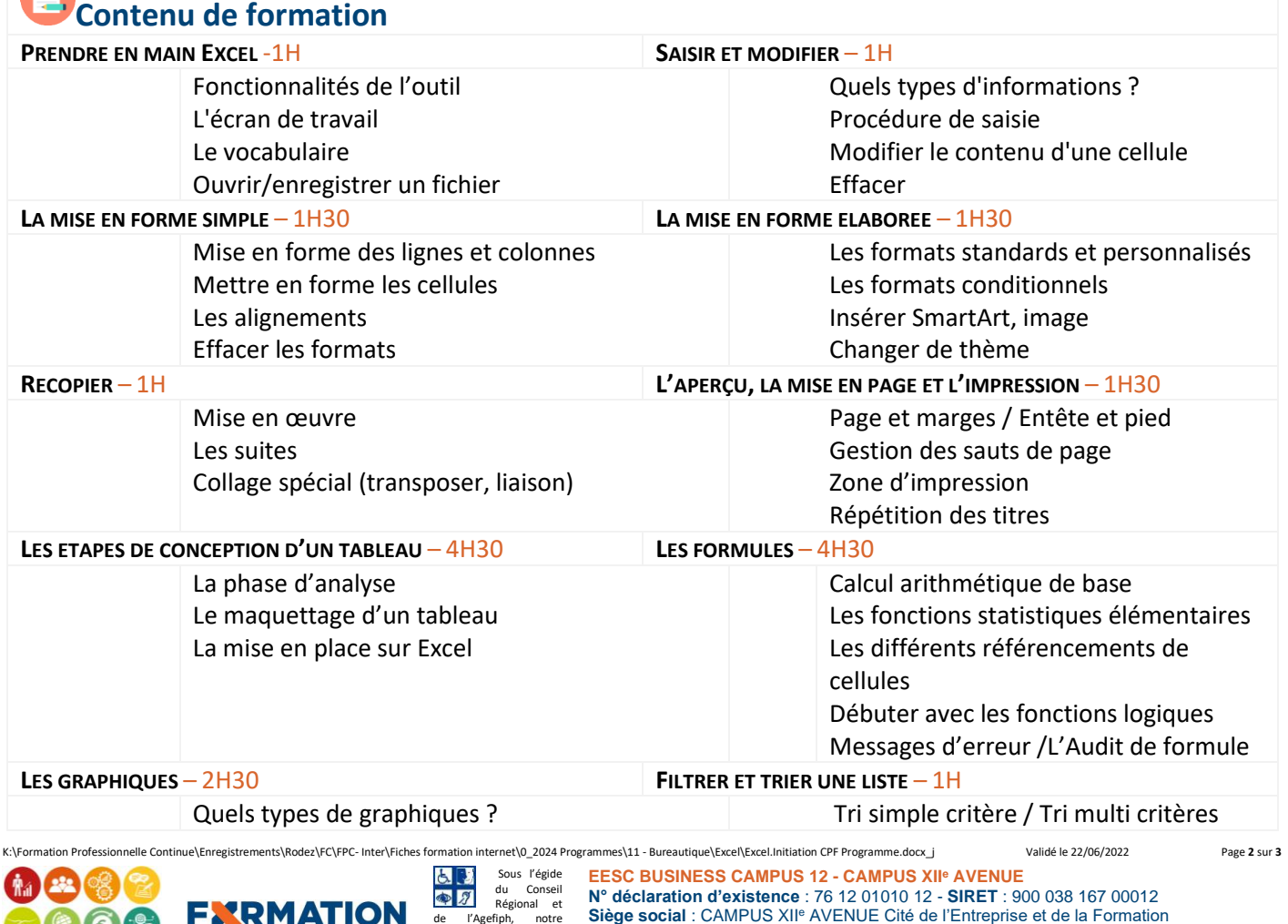

5 rue de Bruxelles BP 3349 12033 RODEZ Cedex 9

**Site de Rodez** : 5, rue de Bruxelles - **Site de Millau** : 38 boulevard de l'Ayrolle **Tél** : 05 65 77 77 00 **Mail** [: fpc@campus12avenue.fr](mailto:fpc@campus12avenue.fr) **Web** : [www.campus12avenue.fr](http://www.campus12avenue.fr/)

de l'Agefiph, notre organisme de formation a signé la charte pour l'accueil des personnes en situation de handicap.

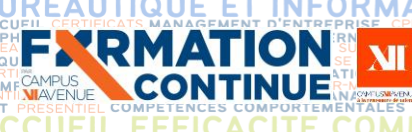

# **FICACTÉ COMMERCIALE ET SECURITY Programme de formation**

**INANCE** 

INTER ENTREPRISE DIRECTION D'ENTREPRISE AFEST

**RELATION C** 

**JURIDIQUE** 

Filtre simple/personnalisé/couleur

F

Š

TABILITE, GESTION / F<br>LANGUES ETRANGERE

**COMP** 

MMERCIALE

## Quelles données / Mode opératoire

La personnalisation

### **EVALUATION** – 1H

Certification TOSA Questionnaire de satisfaction de fin de formation

LE

### **Contact formation**

- Lionel DÉLÉRIS 05 65 75 56 99 l.deleris@campus12avenue.fr
- Anne JEANJEAN 05 65 59 59 03 a.jeanjean@campus12avenue.fr
- Céline LONGUET 05 65 75 56 77 c.longuet@campus12avenue.fr
- Amélie MOULY 05 65 75 56 84 a.mouly@campus12avenue.fr

Site de Rodez – intra et sur-mesure Site de Millau – inter, intra et sur-mesure Site de Rodez – inter Site de Rodez – intra et sur-mesure

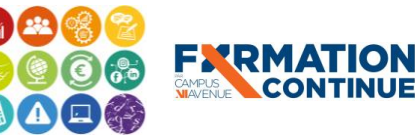

より Sous l'égide  $\bullet$  2 du Conseil Régional et de l'Agefiph, notre organisme de formation a<br>Imperiente formation a signé la charte pour l'accueil des personnes en situation de handicap.

ation internet\0\_2024 Programmes\11 - Bureautique\Excel\Excel.Initiation CPF Programme.docx\_j Validé le 22/06/2022 Page 3 sur 3 **EESC BUSINESS CAMPUS 12 - CAMPUS XII<sup>e</sup> AVENUE N° déclaration d'existence** : 76 12 01010 12 - **SIRET** : 900 038 167 00012 **Siège social** : CAMPUS XII<sup>e</sup> AVENUE Cité de l'Entreprise et de la Formation 5 rue de Bruxelles BP 3349 12033 RODEZ Cedex 9 **Site de Rodez** : 5, rue de Bruxelles - **Site de Millau** : 38 boulevard de l'Ayrolle **Tél** : 05 65 77 77 00 **Mail** [: fpc@campus12avenue.fr](mailto:fpc@campus12avenue.fr) **Web** : [www.campus12avenue.fr](http://www.campus12avenue.fr/)